# **CommonsDownloader Documentation** *Release 0.5.3*

**Jean-Frédéric**

May 20, 2015

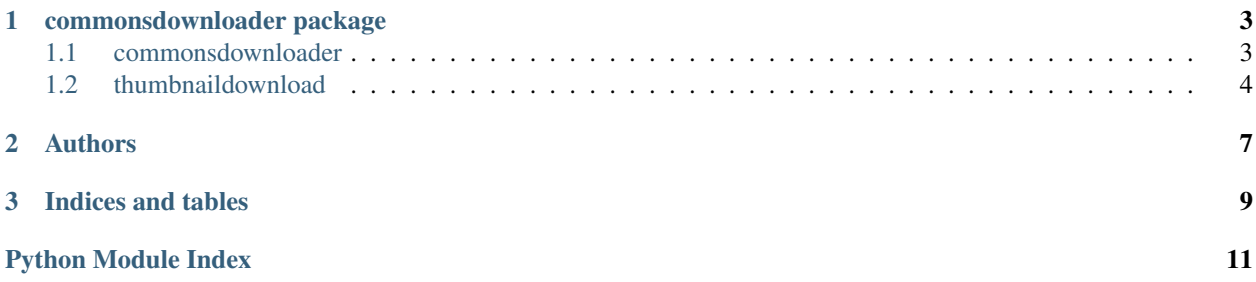

CommonsDownloader is a tool to download thumbnails of files from Wikimedia Commons

Contents:

#### **commonsdownloader package**

<span id="page-6-2"></span><span id="page-6-0"></span>commonsdownloader package.

## <span id="page-6-1"></span>**1.1 commonsdownloader**

Download files from Wikimedia Commons. class commonsdownloader.commonsdownloader.**Folder**(*option\_strings*, *dest*, *nargs=None*, *const=None*, *default=None*, *type=None*, *choices=None*, *required=False*, *help=None*, *metavar=None*) Bases: argparse.Action An argparse action for directories. commonsdownloader.commonsdownloader.**download\_files\_if\_not\_in\_manifest**(*files\_iterator*, *output\_path*) Download the given files to the given path, unless in manifest. commonsdownloader.commonsdownloader.**download\_from\_category**(*category\_name*, *output\_path*, *width*) Download files of a given category. commonsdownloader.commonsdownloader.**download\_from\_file\_list**(*file\_list*, *output\_path*) Download files from a given textfile list. commonsdownloader.commonsdownloader.**download\_from\_files**(*files*, *output\_path*, *width*) Download files from a given file list. commonsdownloader.commonsdownloader.**get\_category\_files\_from\_api**(*category\_name*) Yield the file names of a category by querying the MediaWiki API. commonsdownloader.commonsdownloader.**get\_files\_from\_arguments**(*files*, *width*) Yield the file names and chosen width. commonsdownloader.commonsdownloader.**get\_files\_from\_textfile**(*textfile\_handler*) Yield the file names and widths by parsing a text file handler. commonsdownloader.commonsdownloader.**get\_local\_manifest\_path**(*output\_path*) Return the path to the local downloading manifest.

<span id="page-7-2"></span><span id="page-7-0"></span>commonsdownloader.commonsdownloader.**is\_file\_in\_manifest**(*file\_name*, *width*, *manifest*) Whether the given file, in its given width, is in manifest. commonsdownloader.commonsdownloader.**main**() Main method, entry point of the script. commonsdownloader.commonsdownloader.**read\_local\_manifest**(*output\_path*) Return the contents of the local manifest, as a dictionary. commonsdownloader.commonsdownloader.**write\_file\_to\_manifest**(*file\_name*, *width*, *manifest\_fh*) Write the given file in manifest. **1.2 thumbnaildownload** Download files from Wikimedia Commons. exception commonsdownloader.thumbnaildownload.**CouldNotWriteFileOnDiskException** Bases: [commonsdownloader.thumbnaildownload.DownloadException](#page-7-1) Exception raised when the file could not be written on disk. exception commonsdownloader.thumbnaildownload.**DownloadException** Bases: exceptions.Exception Base class for exceptions in this module. exception commonsdownloader.thumbnaildownload.**FileDoesNotExistException** Bases: [commonsdownloader.thumbnaildownload.DownloadException](#page-7-1) Exception raised when a requested file does not exist.

<span id="page-7-1"></span>exception commonsdownloader.thumbnaildownload.**RequestedWidthBiggerThanSourceException** Bases: [commonsdownloader.thumbnaildownload.DownloadException](#page-7-1)

Exception raised when the requested width is bigger than source file.

- commonsdownloader.thumbnaildownload.**clean\_extension**(*extension*) Return a cleaned-up extension - only applies for JPEG.
- commonsdownloader.thumbnaildownload.**clean\_up\_filename**(*file\_name*) Return the cleaned-up file title.

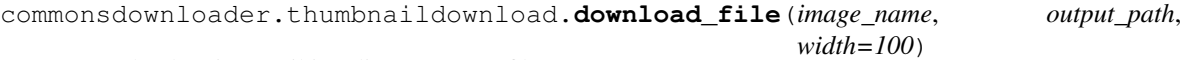

#### Download a given Wikimedia Commons file.

commonsdownloader.thumbnaildownload.**get\_exception\_based\_on\_api\_message**(*message*,

*im-*

*age\_name=''*)

#### Return the exception matching the given API error message.

- commonsdownloader.thumbnaildownload.**get\_full\_size\_file**(*image\_name*) Return the file contents of given file at full size.
- commonsdownloader.thumbnaildownload.**get\_thumbnail\_of\_file**(*image\_name*, *width*) Return the file contents of the thumbnail of the given file.

commonsdownloader.thumbnaildownload.**make\_full\_size\_url**(*image\_name*) Return the URL to the full size of the file.

<span id="page-8-0"></span>commonsdownloader.thumbnaildownload.**make\_thumb\_url**(*image\_name*, *width*) Return the URL to the thumbnail of the file, at the given width.

commonsdownloader.thumbnaildownload.**make\_thumbnail\_name**(*image\_name*, *extension*) Return name of the downloaded thumbnail, based on the extension.

## **Authors**

<span id="page-10-0"></span>Jean-Frédéric, with contributions of Symac & Shonagon and support of Pierre-Selim and Édouard

**CHAPTER 3**

**Indices and tables**

- <span id="page-12-0"></span>• genindex
- modindex
- search

Python Module Index

#### <span id="page-14-0"></span>c

commonsdownloader, [3](#page-6-0) commonsdownloader.commonsdownloader, [3](#page-6-1) commonsdownloader.thumbnaildownload, [4](#page-7-0)

#### C

clean\_extension() (in module commonsdownloader.thumbnaildownload), [4](#page-7-2)

clean up filename() (in module commonsdownloader.thumbnaildownload), [4](#page-7-2)

commonsdownloader (module), [3](#page-6-2)

commonsdownloader.commonsdownloader (module), [3](#page-6-2) commonsdownloader.thumbnaildownload (module), [4](#page-7-2) CouldNotWriteFileOnDiskException, [4](#page-7-2)

#### D

- download file() (in module commonsdownloader.thumbnaildownload), [4](#page-7-2)
- download files if not in manifest() (in module commonsdownloader.commonsdownloader), [3](#page-6-2)

download\_from\_category() (in module commonsdownloader.commonsdownloader), [3](#page-6-2)

- download\_from\_file\_list() (in module commonsdownloader.commonsdownloader), [3](#page-6-2)
- download\_from\_files() (in module commonsdownloader.commonsdownloader), [3](#page-6-2)

DownloadException, [4](#page-7-2)

## F

FileDoesNotExistException, [4](#page-7-2) Folder (class in commonsdownloader.commonsdownloader), [3](#page-6-2)

## G

- get\_category\_files\_from\_api() (in module commonsdownloader.commonsdownloader), [3](#page-6-2)
- get\_exception\_based\_on\_api\_message() (in module commonsdownloader.thumbnaildownload), [4](#page-7-2)
- get\_files\_from\_arguments() (in module commonsdownloader.commonsdownloader), [3](#page-6-2)
- get\_files\_from\_textfile() (in module commonsdownloader.commonsdownloader), [3](#page-6-2)
- get\_full\_size\_file() (in module commonsdownloader.thumbnaildownload), [4](#page-7-2)
- get local manifest path() (in module commonsdownloader.commonsdownloader), [3](#page-6-2)
- get thumbnail of file() (in module commonsdownloader.thumbnaildownload), [4](#page-7-2)

#### I

is file in manifest() (in module commonsdownloader.commonsdownloader), [3](#page-6-2)

#### M

- main() (in module commonsdownloader.commonsdownloader), [4](#page-7-2)
- make\_full\_size\_url() (in module commonsdownloader.thumbnaildownload), [4](#page-7-2)
- make\_thumb\_url() (in module commonsdownloader.thumbnaildownload), [4](#page-7-2)
- make thumbnail name() (in module commonsdownloader.thumbnaildownload), [5](#page-8-0)

#### R

read\_local\_manifest() (in module commonsdownloader.commonsdownloader), [4](#page-7-2)

RequestedWidthBiggerThanSourceException, [4](#page-7-2)

#### W

write\_file\_to\_manifest() (in module commonsdownloader.commonsdownloader), [4](#page-7-2)